## MILONGUEO DEL AYER

**MILONGA** 

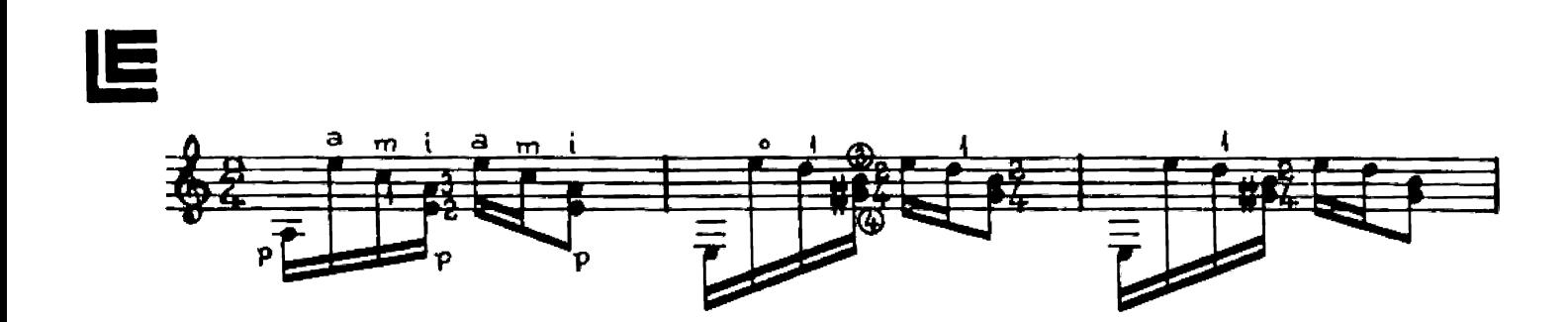

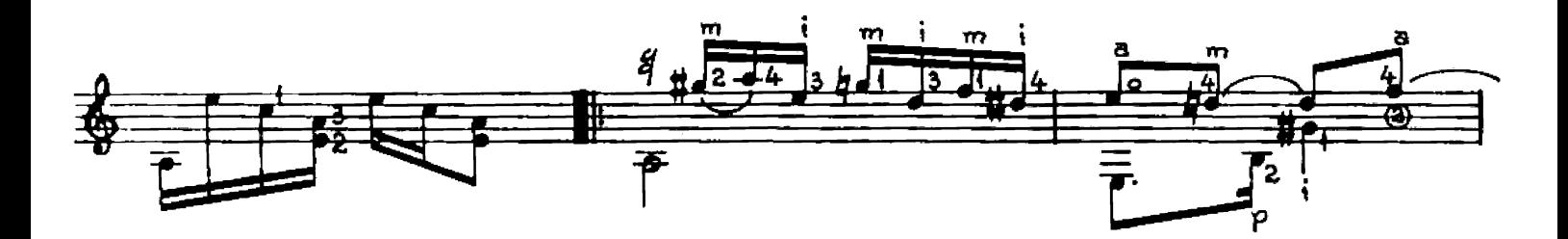

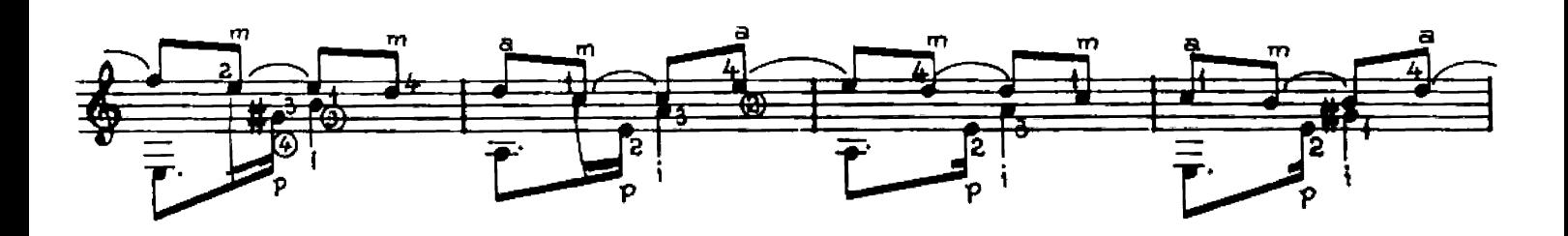

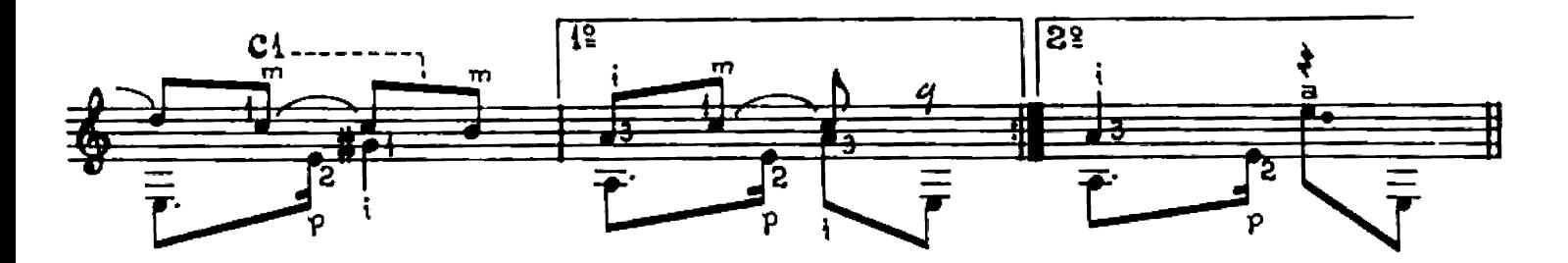

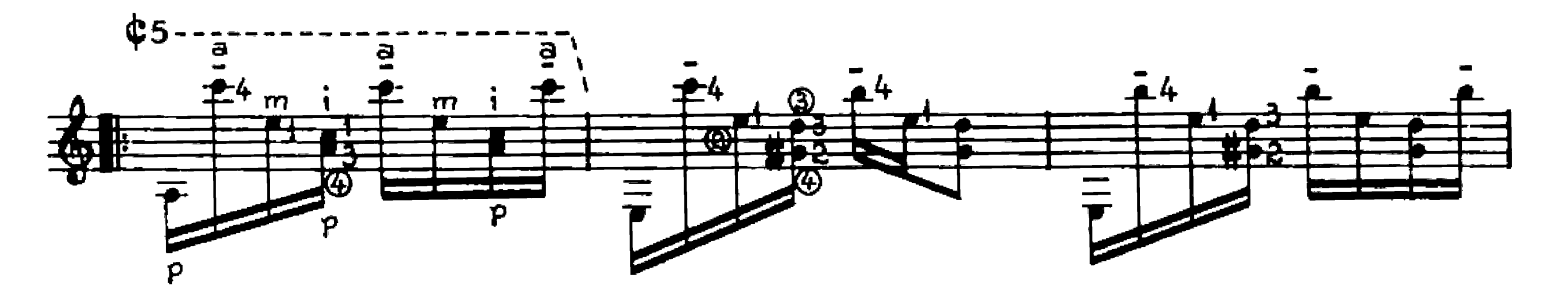

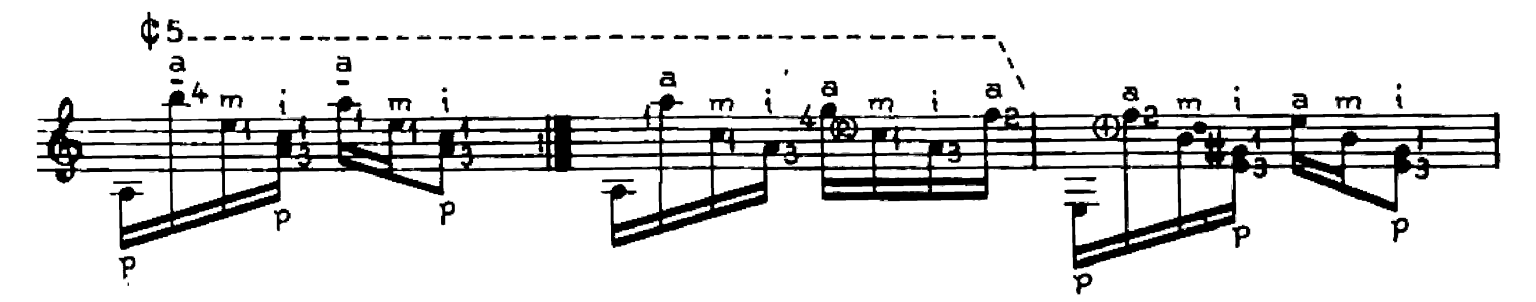

© Copyright 1987 by EDITORIAL LAGOS S.R.L. Talcahuano 635, Buenos Aires, Argentina. Derechos Internacionales asegurados. All right reserved including the Right of Public Performance for profit. Impreso en Argentina. Deposi

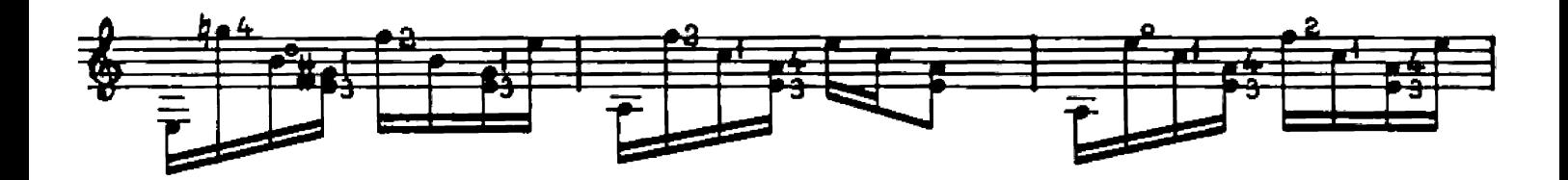

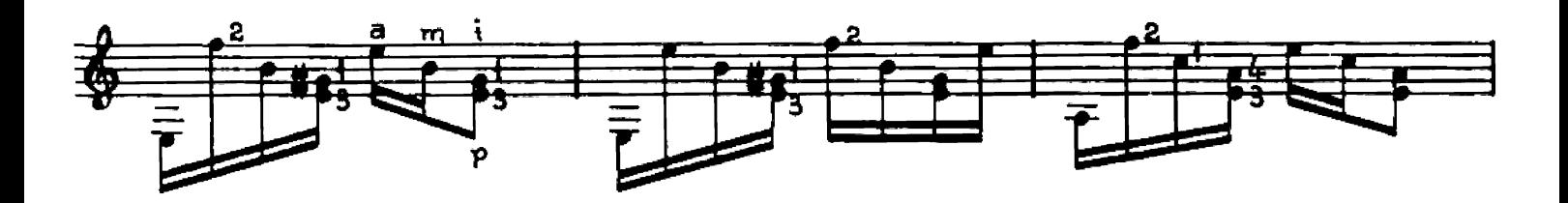

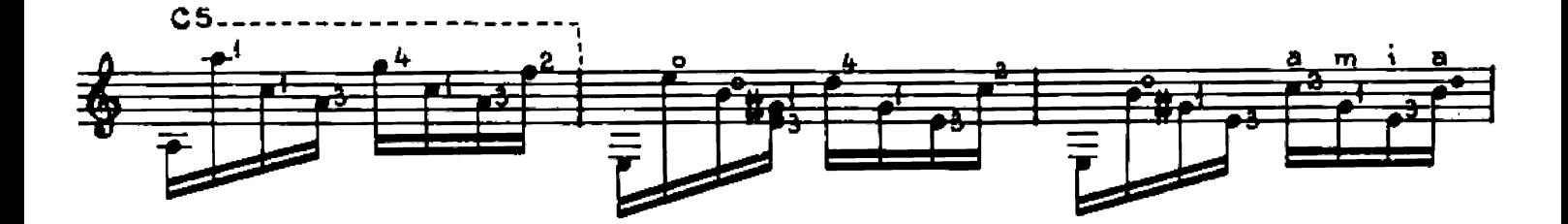

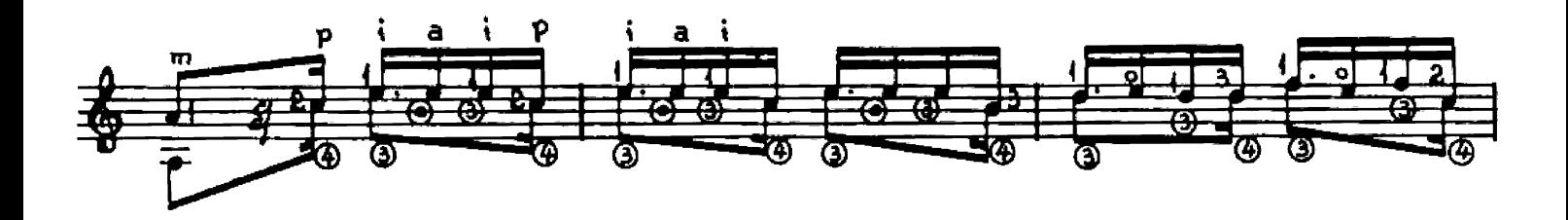

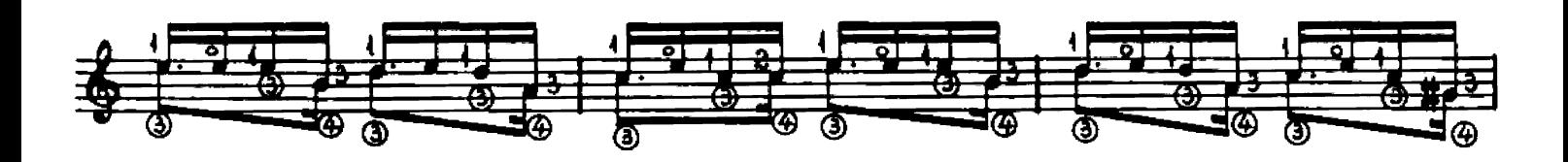

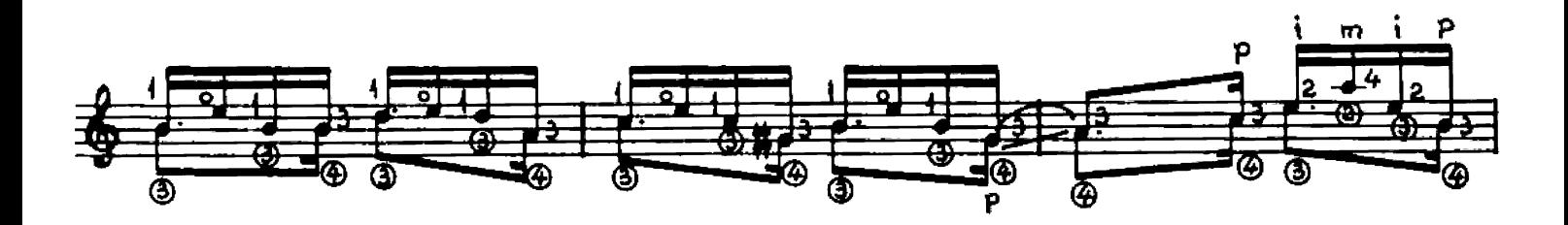

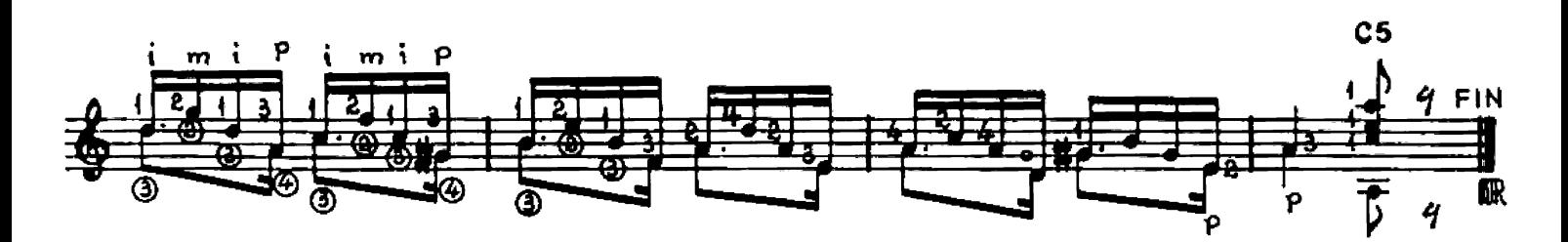